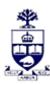

## **UNIVERSITY OF TORONTO**

Financial Advisory Services & Training Financial Services Department A Division of Business Affairs

## REQUISITION - CHANGE FIS MASTER RECORD Internal Order (IO) or Internal Order Group

Send completed form by FAX: 416-978-5572 OR email: fast.help@utoronto.ca

|                                                                                                    |                            | IO Number or I | O Group:     |  |  |
|----------------------------------------------------------------------------------------------------|----------------------------|----------------|--------------|--|--|
| 1. ADMINISTRATIVE DATA                                                                                                    |                            |                |              |  |  |
| Contact Person:                                                                                                    |                            |                |              |  |  |
| Email Address:                                                                                                    |                            |                | Date:        |  |  |
| CC Manager (AMS Userid):                                                                                                    | Phone:                     |                |              |  |  |
| Faculty / Division:                                                                                                    |                            |                |              |  |  |
| Address:                                                                                                    |                            |                |              |  |  |
| 2. CHANGE INTERNAL ORE                                                                                                    | DER NAME / S               | ETTLEMENT      |              |  |  |
| IO Name: Enter the Internal Order Name Maximum characters, including spaces = 40)  100% Settlement?: Yes No                                                           |                            |                |              |  |  |
| Enter the Settlement Cost Center(s) and the corresponding allocations below.  Settlement Cost Center (CC)   Settlement %   Settlement Cost Center (CC)   Settlement % |                            |                |              |  |  |
|                                                                                                    |                            |                |              |  |  |
|                                                                                                    |                            |                |              |  |  |
| 3. CHANGE IO GROUP DESCRIPTION                                                                                                    |                            |                |              |  |  |
| IO Group Description: Enter the Description for the NEW IO Group (Maximum characters, including spaces = 40)                                                          |                            |                |              |  |  |
| 4. MOVE IO(s) TO NEW GROUP                                                                                                    |                            |                |              |  |  |
| Internal Order Number                                                                                                    | Old I                      | O Group        | New IO Group |  |  |
|                                                                                                    |                            |                |              |  |  |
|                                                                                                    |                            |                |              |  |  |
|                                                                                                    |                            |                |              |  |  |
| 5. CHANGE LINKING TABLE (For Planning/Budge                                                                                                    | E INFORMAT<br>t purposess) | ION            |              |  |  |
| Current Funds Center: New Funds Center:                                                                                                    |                            |                |              |  |  |
| 6. AUTHORIZATIONS                                                                                                    |                            |                |              |  |  |
| Applicant Name Manager Name                                                                                                    |                            |                |              |  |  |
| Ciarra a truma                                                                                                    |                            |                | Cignoturo    |  |  |
| Signature Signature  FOR ADMINISTRATIVE USE ONLY                                                                                                    |                            |                |              |  |  |
| Assigned by:                                                                                                    |                            |                |              |  |  |
| Date:                                                                                                    |                            |                | Date:        |  |  |